# **СОДЕРЖАНИЕ**

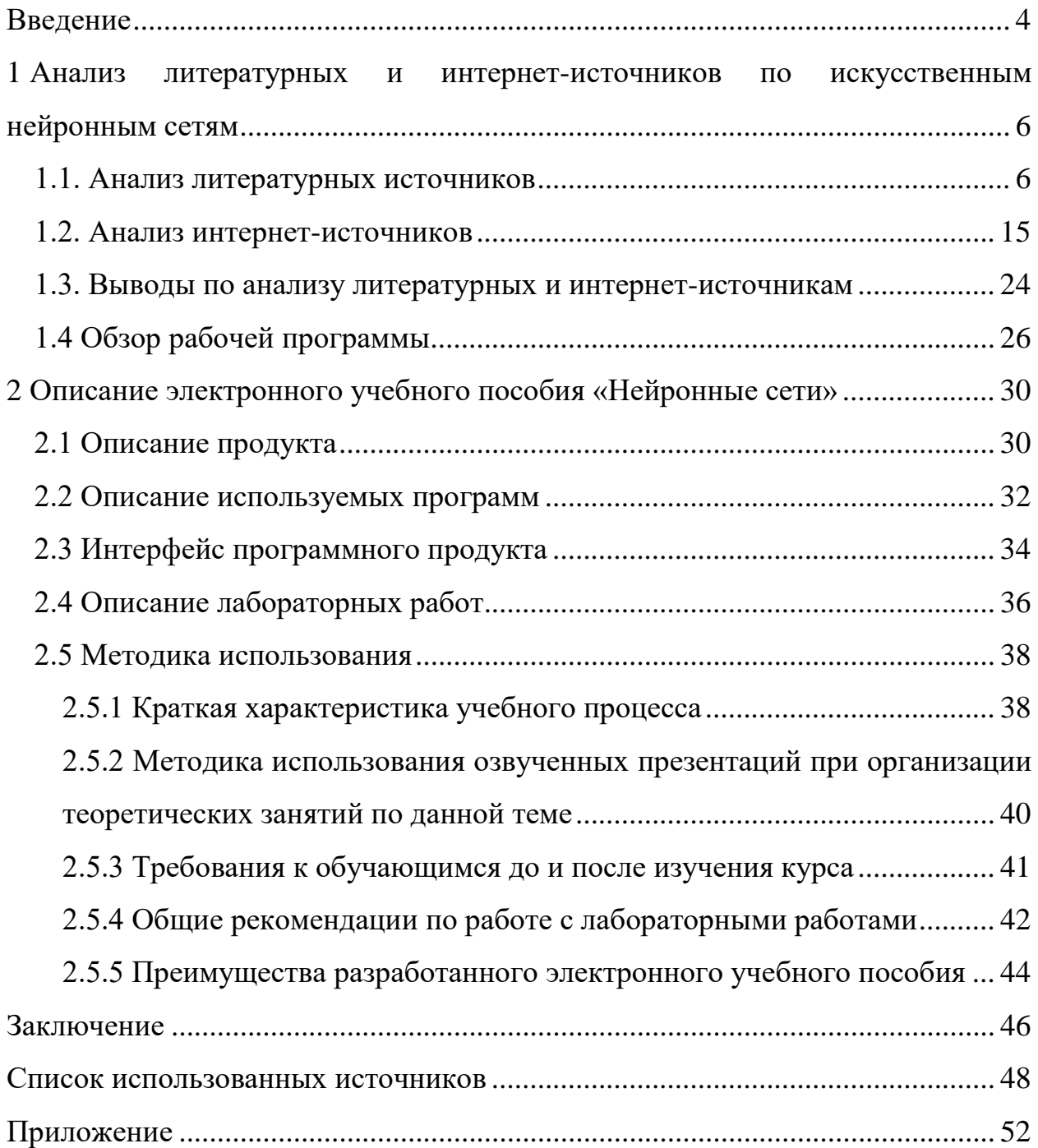

#### <span id="page-1-0"></span>**ВВЕДЕНИЕ**

Искусственный интеллект как научное направление, связанное с попытками формализовать мышление человека, имеет длительную предысторию. Первые шаги кибернетики были направлены на изучение и осмысление в новых понятиях процессов, протекающих в сложных, прежде всего живых, системах, включая и мыслящие. Позднее это направление работ оформилось в самостоятельную область, разрабатывающую проблему искусственного интеллекта.

Искусственные нейронные сети (ИНС) строятся по принципам организации и функционирования их биологических аналогов. Они способны решать широкий круг задач распознавания образов, идентификации, прогнозирования, оптимизации, управления сложными объектами. Дальнейшее повышение производительности компьютеров все в большой мере связывают с ИНС, в частности, с нейрокомпьютерами (НК), основу которых составляет искусственная нейронная сеть.

Актуальность настоящей работы вытекает из противоречия между наличием большого количества нейросетевых пакетов в Интернете и недостаточной подготовкой выпускников вузов в нейросетевой технологии.

Объектом исследования - процесс обучения основам искусственных нейронных сетей.

Предметом исследования является учебные материалы раздела «Искусственные нейронные сети».

Цель работы - разработать электронное учебное пособие «Искусственные нейронные сети».

 $\overline{4}$ 

В соответствии с поставленной цели в работе определены следующие **задачи**:

• проанализировать литературные и интернет – источники, посвященные изучению темы «Искусственные нейронные сети» с целью выявления основополагающих понятий;

• проанализировать рабочую программу с целью определения объема и места раздела «Искусственные нейронные сети» при подготовке бакалавров;

• разработать теоретический блок раздела «Искусственные нейронные сети» и реализовать его в виде озвученных презентаций;

• разработать лабораторные работы по рассматриваемому разделу;

• реализовать электронное учебное пособие.

# <span id="page-3-0"></span>**1 АНАЛИЗ ЛИТЕРАТУРНЫХ И ИНТЕРНЕТ-ИСТОЧНИКОВ ПО ИСКУССТВЕННЫМ НЕЙРОННЫМ СЕТЯМ**

#### <span id="page-3-1"></span>**1.1. Анализ литературных источников**

Статья «Введение в искусственные нейронные сети» [[1](#page-45-1)] является введением в современную проблематику искусственных нейронных сетей (ИНС) и содержит обсуждение причин их стремительного развития. Здесь описаны так же основные принципы работы биологического нейрона и его искусственной вычислительной модели. Несколько слов сказано о нейросетевых архитектурах и процессах обучения ИНС. Венчает статью знакомство с проблемой распознавания текста – наиболее успешной реализацией ИНС.

В книге Джонс М.Т. Программирование искусственного интеллекта в приложениях [[9](#page-45-2)] проблеме нейронных сетей посвящена одна глава – введение в архитектуру нейронных сетей и алгоритм обратного распространения. В данной главе рассматривается понятие многослойных нейронных сетей, обучение в которых осуществляется с помощью алгоритма обратного распространения. Это один из самых важных алгоритмов обучения в нейронных сетях, внесший значительный вклад в развитие методов расчета, которые имеют естественное происхождение.

В главе основное внимание уделяется многослойным сетям. Сначала описываются компоненты нейронных сетей, обсуждается алгоритм обучения и ряд проблем, которые могут возникнуть при его применении. Приводится пример простой сети и последовательно разбирается работа алгоритма обратного распространения. Нейронные сети рассматриваются как средство создания «живых» персонажей в компьютерных играх.

Книга посвящена вопросам искусственного интеллекта, то есть методам и технологиям, призванным сделать программное обеспечение более ум-

ным и полезным. Рассмотренные в книге алгоритмы в основном предназначены для встраивания в другое программное обеспечение, что позволяет создавать программы, гибко подстраивающиеся под требования пользователя.

В книге описан ряд алгоритмов искусственного интеллекта – нейронные сети, генетические алгоритмы, системы, основанные на правилах, нечёткая логика, алгоритмы муравья и умные агенты. Для каждого алгоритма приведены примеры реализации. Автор раскрывает секреты наиболее интересных алгоритмов искусственного интеллекта, что делает их доступными для более широкой аудитории.

Книга состоит из 12 глав. Нейронным сетям посвящена только одна глава – «Введение в архитектуру нейронных сетей и алгоритм обратного распространения».

В главе даётся общее понятие искусственных нейронных сетей, рассматриваются однослойные и многослойные искусственные нейронные сети, а также алгоритм обратного распространения. Подробно рассмотрен пример алгоритма обратного распространения. Работы искусственной нейронной сети и алгоритма обратного распространения продемонстрирована на обучении нейроконтроллеров в компьютерных играх. Обсуждается исходный программный код такого нейроконтроллера.

В книге «Нейроинформатика» [[18](#page-46-0)] собрано несколько основных лекций Всероссийской школы «Нейроинформатика-96» и докладов 4 Всероссийского семинара. Яркая вводная лекция Президента Российской ассоциации нейроинформатики профессора Виталия Львовича Дунина-Барковского, три фундаментальных лекции автора ряда книг и классических результатов профессора Александра Николаевича Горбаня.

Авторы двух других лекций – молодые, но очень заметные в российской нейроинформатике ученые – С. А. Терехов и Д. А. Россиев. Их лекции, посвященные техническим и медицинским приложениям нейронных сетей, служат хорошим введением в проблему.

Остальные главы более специальны. Оригинальные алгоритмы оценки погрешностей в нейронных сетях, анализ проблемы скрытых параметров и новый подход к восстановлению неизвестных данных (и даже целая таблица предсказаний отсутствующих в справочниках потенциалов ионизации), описание различных обобщений сетей Хопфилда, предназначенных для создания ассоциативной памяти - все это важно для понимания нейроинформатики.

Автор последней главы - создатель многих известных в России нейропрограмм Е.М. Миркес – описывает методы производства знаний из данных с помощью нейронных сетей. Это – одна из самых старых проблем науки, старше, чем компьютеры, чем информатика, и, тем более, чем нейроинформатика. Оказывается, что обучаемые нейронные сети даже на персональном компьютере могут производить (с помощью пользователя) нетривиальные теоретические построения.

Книга Круглова В.В., Борисова В. В. «Искусственные нейронные сети. Теория и практика» [12] посвящена одному из современных направлений в области информатики и вычислительной техники - нейрокомпьютерным технологиям.

Достоинством книги является то, что в ней рассмотрены не только вопросы теории искусственных нейронных сетей, но и большое внимание уделено современным программным оболочкам - имитаторам нейронных сетей, а также решению с их помощью практических задач распознавания образов, кластеризации, прогнозирования, оптимизации, построения и использования нейросетевых экспертных систем.

Книга содержит обширный справочный материал.

Во всех анализируемых книгах можно выделить следующие общие черты:

• высокая стоимость подобной литературы;

• сложность понимания материала; литература узкоспециализирована на людей, которые занимаются внедрением нейронных сетей;

• литература рассчитана на аудиторию с сильной математической подготовкой, что делает её невозможной для подготовки специалистов широкого круга специальностей.

Содержание книги «Искусственный и биологический интеллекты. Общность структуры, эволюция  $\overline{M}$ процессы познания» (авторы Г.Н. Рапопорт, А.Г. Герц) [23] находится на стыке нескольких областей знания: науки об искусственном интеллекте, вычислительной техники, программирования, нейробиологии, когнитивной психологии.

В ней рассматриваются общие принципы реализации компьютерных систем, обладающих искусственным интеллектом, адекватным по своей структуре биологическому. Исследуются представление знаний и программно-аппаратные механизмы генерации нейросетевых структур, подобных нейронным сетям, имеющим место в коре головного мозга.

Предлагается функциональная модель мозга, основанная на понятиях о мозге, как устройстве по переработке информации, обеспечивающем адаптивное взаимодействие организма с внешней средой. Показан общий механизм, лежащий в основе процессов познания, реализующий взаимодействие областей памяти, ассоциированных с базами знаний и правил, и генерирующий нейросети, представляющие основу этого взаимодействия. В этой связи рассматриваются структуры мозга, ассоциируемые с процессами познания эволюционного ряда представителей животного мира: червей, головоногих, насекомых и млекопитающих.

Книга предназначена специалистам в области вычислительной техники, искусственного интеллекта, программирования, нейробиологии, когнитивной психологии, а также студентам соответствующих специальностей. Особенно следует отметить, что биологи и медики могут найти в книге много интересного в области организации компьютерных систем, осуществляющих интеллектуальное поведение, а также методов моделирования познавательных процессов, а специалисты по компьютерным системам - ознакомиться с

современным состоянием нейронауки в области организующего принципа функций мозга.

Книгой также могут заинтересоваться широкие круги читателей, проявляющих интерес к проблемам искусственного интеллекта, нейробиологии и когнитивной психологии.

Книга состоит из 4 частей: «Биологический и Искусственный Интеллекты. Общие положения», «Биологический интеллект», «Искусственный Интеллект» и «Биологический и Искусственный интеллекты. Структурная организация».

В первой части приводятся общие положения биологического и искусственного интеллектов. Автор объясняет возможность создания искусственного интеллекта, адекватного по своей структуре биологическому, выделяет общие структурные принципы интеллектов.

Книга «Искусственные нейронные сети» (авторы Круглов В.В., Борисов В.В.) [[4](#page-45-3)] посвящена одному из современных направлений в области информатики и вычислительной техники – нейрокомпьютерным технологиям. Достоинством книги является то, что в ней рассмотрены не только вопросы теории искусственных нейронных сетей, но и большое внимание уделено современным программным оболочкам – имитаторам нейронных сетей, а также решению с их помощью практических задач распознавания образов, кластеризации, прогнозирования, оптимизации, построения и использования нейросетевых экспертных систем.

Книга состоит из трех частей и приложений. Первая часть посвящена вопросам теории искусственных нейронных сетей. В ней содержатся следующие главы:

1) глава 1 «Основные положения теории искусственных нейронных сетей»;

2) глава 2 «Основные концепции нейронных сетей»;

3) глава 3 «Нечеткие нейронные сети и генетические алгоритмы».

Вторая часть посвящена программным оболочкам - имитаторам нейронных сетей и содержит главы:

1) глава 4 «Основные функциональные возможности программ моделирования нейронных сетей»;

2) глава 5 «Программы моделирования искусственных нейронных сетей».

В третьей части приведены конкретные примеры применения нейросетевого подхода для решения практических задач (глава 6 «Примеры применения искусственных нейронных сетей»).

Приложения содержат данные справочного характера.

Несмотря на огромный интерес, проявляемый к искусственным нейронным сетям, литература по этому направлению в нашей стране издается весьма малыми тиражами и является дефицитной, а зачастую слишком узкоспециализированной и поэтому трудной для понимания. Целью этой книги является знакомство широкого круга заинтересованных лиц с основными понятиями и методами исследования и применения нейронных сетей.

Данная книга написана для научных и инженерно-технических работников в области информатики и вычислительной техники, занимающихся созданием и использованием интеллектуальных систем, а также аспирантов и студентов разных специальностей в области компьютерных технологий.

Книга «Искусственный интеллект - основа новой информационной технологии» (автор Г.С. Поспелов) [22] рассматривает искусственный интеллект как одно из научных направлений информатики. Предметом исследования этого направления является создание вычислительных систем, обладающих следующими свойствами:

- имитация творческих процессов;
- логический вывод;
- восприятие естественноязыковых запросов и команд;
- аккумуляция знаний в ЭВМ.

Показывается, что неизбежная в эпоху научно-технической революции компьютеризация народного хозяйства означает в то же время становление новой информационной технологии.

Книга состоит из пяти глав. Первая глава в достаточно общем виде охватывает как теоретические, так и прикладные проблемы искусственного интеллекта и новой информационной технологии. Системы искусственного интеллекта требуют новых архитектурных решений при создании ЭВМ и аппаратной реализации ряда программных систем. Архитектура ЭВМ, предназначенных для информационной технологии, ориентирована не только и не столько на вычислительные операции, сколько на символьные преобразования. Для повышения эффективности работы экспертных систем необходимо распараллеливание процессов получения решений. Эти проблемы освещены в первой главе.

Во второй главе рассматриваются интеллектуальные информационно поисковые системы, причем основное внимание обращено не столько на проблему лингвистических процессоров, сколько на решение проблем интерфейса, когда конечному пользователю предоставляются средства, позволяющие построить нужные ему информационные и функциональные расчетные системы.

B следующих двух главах анализируются проблемы расчетнологических систем.

В третьей главе, названной «Интеллектуальные пакеты прикладных программ», показывается, как по вербальному описанию системы из некоторой предметной области автоматически построить ее математическую модель и автоматически синтезировать расчетные программы из набора программных модулей. В этом как раз и проявляется гибкость и адаптация в решении задач систем искусственного интеллекта. В главе описывается система машины автоматического выбора результата, предназначенная для проектирования блочно-модульных технических систем.

В четвертой главе, посвященной расчетно-логическим системам принятия решения при планировании, дается описание системы коллективного решения задач в многоуровневых организационных системах с электронным воздействием между подсистемами. Рассматривается система отраслевого планирования ГРАНИТ. По убеждению автора, только по пути построения подобных систем можно вывести автоматизированных систем управления и другие системы из этого тупика, куда завел их пресловутый позадачный подход.

Последняя – пятая глава посвящена экспертным системам. Основное внимание обращено на динамические процессы в экспертных системах. Показано, как расчетно-логическая система машины автоматического выбора результата, описанная в третьей главе, может быть преобразована в гибридную операционную систему.

Данная книга написана для интересующихся проблемами искусственного интеллекта и информатикой.

В книге «Введение в искусственный интеллект» (автор Ясницкий Л.Н.) [34] изложены два основных подхода, применяемые при создании систем искусственного интеллекта: технология экспертных систем и нейросетевые технологии. Освещены вопросы их практического использования при решении задач распознавания образов, прогнозирования, диагностики, оптимизации и т.д.

Рассмотрены проблемы применения интеллектуальных систем в экономике, бизнесе, финансах, машиностроении, политологии, медицине, криминалистике. Подробно описан новый раздел искусственного интеллекта, который связан с созданием интеллектуальных систем, имитирующих творческую деятельность математика-профессионала при аналитическом решении задач.

Книга «Введение в искусственный интеллект» написана для студентов высших учебных заведений, однако не предполагает учебных заданий и по

стилю подачи материала более ориентирована на практикующих программистов, желающих усовершенствовать свои разработки.

Раздел «Интеллектуальные технологии управления. Искусственные нейронные сети и нечеткая логика» посвящена применению современных информационных технологий в системах управления.

Рассмотрены методы анализа и синтеза систем управления с нечеткой логикой, а также практические примеры применения интеллектуальных технологий управления.

Книга написана для специалистов в области теории управления, аспирантов и студентов старших курсов технических университетов.

В книге «Нейронные сети для обработки информации» Осовского С. [21] представлены важнейшие разделы теории искусственных нейронных сетей. Основное внимание уделяется алгоритмам обучения и их применению для обработки измерительной информации. Дается детальный обзор и описание важнейших методов обучения сетей различной структуры, иллюстрируемые численными экспериментами с практически подтвержденными результатами.

Издание прежде всего ориентирована на аспирантов и научных работников, интересующихся методами искусственного интеллекта, может быть полезна специалистам в области информатики, статистики, физики и технических дисциплин, а также специалистам биомедицинских отраслей знаний.

В книге «Нейронные сети: распознавание, управление, принятие решений» Барского А.Б. [3] рассматривается применение нейросетевых технологий при построении информационных и управляющих систем в науке, экономике, финансах и искусстве. Здесь исследуются вопросы разработки нейросетей «под задачу», представления исходной и обработки выходной информации; предлагаются простые методы обучения в статическом и динамическом режимах; обсуждаются особенности систем принятия решений, самообучающихся управляющих систем, систем логического вывода, бан-

ковского мониторинга, безопасности, защиты информации, политического и социального прогноза, бизнеса развлечений и туризма.

Книга предназначена для студентов технических и экономических вузов, аспирантов, инженеров и исследователей в области современных информационных технологий.

Книга «Нейронные сети, генетические алгоритмы и нечеткие системы» (авторы: Рутковская Д., Пилиньский М., Рутковский Л.) [\[26](#page-47-3)] посвящена вопросам «интеллектуальных вычислений», содержит базовые знания о генетических алгоритмах, эволюционном программировании, нечетких системах, а также о связях этих направлений с нейронными сетями.

Книга предназначена для научных и инженерно-технических работников в области информатики и вычислительной техники, занимающихся созданием и использованием интеллектуальных систем, а также аспирантов и студентов различных специальностей, осуществляющих исследования в области компьютерных технологий.

#### <span id="page-12-0"></span>**1.2. Анализ интернет-источников**

Курс лекций по предмету «Основы проектирования систем с искусственным интеллектом» [[28](#page-47-4)], составитель – Сергей Леонидович Сотник, является результатом лекторской работы в Днепродзержинском Государственном Техническом Университете. Курс ориентирован прежде всего на программистов, но будет полезен всем интересующимся искусственным интеллектом.

При составлении, автор ориентировался на уровень студентов 2 – 5 курсов технических специальностей.

Автору удалось соблюсти в лекциях такой уровень детализации описания алгоритмов, при котором, с одной стороны они остаются практически полезными (т.е. на основании лекций можно программировать практически

работающие программы), а с другой стороны избежать излишней детализации, при которой курс становится необъятным и неоправданно раздутым.

Курс лекций обозначает следующую цель изучения дисциплины: подготовка специалистов в области автоматизации сложноформализуемых задач, которые до сих пор считаются прерогативой человека. Основным предметом изучения дисциплины являются мыслительные способности человека и способы их реализации техническими средствами. Глава, посвященная нейросетям основана на статьях С. Короткого.

В курсе «Нейронные сети. Вводный курс» Сумского государственного университета [[29](#page-48-1)] рассмотрены теоретические положения нейронных сетей.

Авторы подробно рассказывают об искусственном нейроне – как модели, имитирующей свойства биологического нейрона.

В курсе затрагивается вопрос об однослойных и многослойных нейронных сетях и видах их обучения.

Отдельная глава посвящена перцептронам и их обучению.

Подробно рассматривается процедура обратного распространения и особое внимание уделено сетям встречного распространения.

Теоретический материал структурирован, разбит на отдельные блоки (разделы), но в данном курсе не предусмотрен никакой сопроводительный материал, все иллюстрации статические.

Лекционный курс Терехова С.А. по предмету «Теории и приложениям искусственных нейронных сетей» [[31](#page-48-2)] города Снежинска состоит из 12 глав и 4 приложений.

Первая глава – вводная – рассматривает истоки нейронауки: достижения биологии и физиологии, психологии, дискретной математики, кибернетики, статистической физики и синергетики. Роль компьютерного моделирования. Философские основания нейронауки. Исторический обзор. Структуру курса. Учебную и ознакомительную литературу.

Глава 2 «Сведения из высшей математики» содержит понятия векторного пространства, базиса, ортогональные проекции. Гиперсферы и гиперповерхности. Матрицы. Линейные преобразования.

Следующая глава «Биологический нейрон и его кибернетическая модель» посвящена нейробиологии. В ней рассматривается биологический нейрон, его строение и функции. Объединение нейронов в сети. Биологическая изменчивость и обучаемость нейронных сетей. Кибернетическая модель нейрона. Обучение нейрона задаче детектирования границы яркости.

Работа простейшей нейронной сети – персептрона Розенблатта представлена в четвертой главе.

Глава 5 «Свойства процессов обучения в нейронных сетях» реализует обучение нейронных сетей на примерах. Формирование обобщений (категорий) при обучении. Признаковое и конфигурационное (фазовое) пространство нейронной сети. В главе показано обучение как задача многофакторной оптимизации.

Многослойному персептрону посвящена следующая глава, в которой объясняются ограничения однослойных нейронных сетей, необходимость иерархической организации нейронной системы. А также алгоритм обратного распространения ошибок.

В седьмой главе рассмотрены другие иерархические архитектуры. Такие как командные нейроны и нейроны-детекторы Гроссберга; принцип «Победитель забирает все» (WTA); модель Липпмана-Хэмминга; карта самоорганизации Кохонена; сети встречного распространения.

Следующие две главы посвящены реализации модели Хопфилда. В этих главах разбирается конфигурация и устойчивость сетей с обратными связями. Модель Хопфилда. Правило обучения Хэбба. Ассоциативная память. Распознавание образов. Вероятностные обобщения модели Хопфилда и статистическая машина Больцмана. Двунаправленная ассоциативная память Коско. Представление информации в сети Хопфилда, решающей задачу ком-

бинаторной оптимизации. Нейровычисления и нейроматематика. Принципы организации вычислительных процессов в нейроЭВМ.

Когнитрон и неокогнитрон Фукушимы – одни из наиболее распространенных моделей нейронных сетей. Они рассматриваются в 10 главе. Определены правила их обучения. Инвариантное распознавание образов неокогнитроном.

Глава 11 «Теория адаптивного резонанса» освещает проблему стабильности-пластичности при распознавании образов. Принцип адаптивного резонанса Стефана Гроссберга и Гейл Карпентер. Нейросетевые архитектуры APT.

А в заключительной главе 12 даны черты современных архитектур. Актуальные направления фундаментальных исследований. Программные и аппаратные реализации нейронных сетей. Нейропроцессоры. Научные и промышленные приложения.

В приложении 1 «Компьютерное моделирование нейросетей» приведен пример программной реализации алгоритма обучения персептрона. Принципы разработки программного обеспечения, выполняющего имитационное моделирование нейросетей. Структура и функции блоков программы.

Во втором приложении дано введение в эволюционные алгоритмы. Комбинаторная оптимизация методом генетического поиска. Нейронные сети с нечеткой логикой. Конечные автоматы и нейронные сети.

Приложение 3 – «Модель персептрона Розенблатта».

Приложение 4 – «Модель многослойного персептрона».

Материал рассчитан на пользователей с хорошей математической подготовкой.

Лабораторный практикум по нейронным сетям Новосибирского государственного технического университета [[6](#page-45-5)]. Автор – Гаврилов Андрей Владимирович.

В данном лабораторном практикуме представлен блок теоретического материала и лабораторные работы.

Теоретический блок содержит основные положения нейронных сетей, подробно рассмотрены наиболее распространенные модели нейронных сетей: сеть Хопфилда, машина Больцмана, сеть Кохонена, модель Хемминга.

3 лабораторных работы по темам:

• исследование перцептрона с обучением обратным распространением ошибки;

• исследование Модели Хопфилда и модели Больцмана;

• исследование модели ART-1.

Для того, чтобы применить на практике данные лабораторные работы, необходимы эмуляторы сетей, которые в данном практикуме почему-то не представлены.

Материал практикума сложен для восприятия, полностью пронизан математическими формулами и рассчитан для людей, с высоким уровнем математических знаний.

Учебное пособие Заенцева И.В. [[10](#page-46-2)] к курсу «Нейронные сети: основные модели» предназначено для студентов 5 курса магистратуры кафедры электроники физического факультета Воронежского Государственного университета.

В пособии рассмотрены основные положения нейронных сетей, подробно описаны основные модели искусственных нейронных сетей.

В книге американского автора Ф.Уоссермена «Нейрокомпьютерная техника: теория и практика» [[32](#page-48-3)] в общедоступной форме излагаются основы построения нейрокомпьютеров. Описаны структура нейронных сетей и различные алгоритмы их настройки. Отдельные главы посвящены вопросам реализации нейронных сетей.

Предназначена для специалистов в области вычислительной технике, а также студентов соответствующих специальностей вузов.

Учебное пособие «Нейроинформатика», автор – Миркес Е. М. [\[15\]](#page-46-3).

Данное учебное пособие подготовлено на основе курса лекций по дисциплине «Нейроинформатика», читавшегося с 1994 года на факультете Информатики и вычислительной техники Красноярского государственного технического университета.

В пособии рассмотрены все основные парадигмы нейронных сетей. Предложен ряд лабораторных работ по курсу. Даны программы для выполнения лабораторных работ.

Структура пособия. Во введении приведены [учебный план](http://softcraft.ru/neuro/ni/p01.shtml#Prog) по данному курсу, задания на [лабораторные работы.](http://softcraft.ru/neuro/ni/p01.shtml#Lab) Следующие главы содержат несколько лекций. Материал, приведенный в главах, несколько шире того, что обычно дается на лекциях. В приложения вынесены описания программ, используемых в данном курсе (Clab и Нейроучебник), и [проект стандарта](http://softcraft.ru/neuro/ni/pr3.shtml) [нейрокомпьютера,](http://softcraft.ru/neuro/ni/pr3.shtml) включающий в себя два уровня – уровень запросов компонентов универсального нейрокомпьютера и уровень языков описания отдельных компонентов нейрокомпьютера.

Все анализируемы Интернет источники рассчитаны на пользователей с хорошей математической подготовкой. Материал очень сложен для восприятия и понимания. Сопроводительный материал выполнен в виде статических иллюстраций.

На сайте «НейроПроект» [[19\]](#page-47-5) приведены краткие характеристики предлагаемых программных продуктов. Для новичков предусмотрены учебник, публикации и статьи о нейросетевых технологиях, а также список ссылок.

Для пользователей знакомых с нейросетями и генетическими алгоритмами в учебнике есть раздел «Решение практических задач», где представлены примеры использования этих технологий в самых разнообразных сферах человеческой деятельности.

Профессиональных программистов может заинтересовать динамическая библиотека функций для реализации генетических алгоритмов. Для пользователей программных продуктов данного проекта размещается инте-

ресна информация о новинках и семинарах, а также ответы на наиболее часто задаваемые вопросы.

Трейдерам или аналитикам в финансовой сфере, посещающий данный сайт, советуют внимательно ознакомиться с продуктами, специально предназначенными для работы именно в этой области.

Менеджерам или работникам сферы управления готовы предоставить примеры применения этих технологий в социально-экономических задачах. Политиков же может заинтересовать применение нейросетевых технологий для прогнозирования результатов выборов.

На сайте «NeuroSchool» [35] представлены четыре раздела и приложение.

Первый раздел посвящен основам нейронных сетей. В этом разделе есть главы:

• нейроинформатика и ее приложения;

• введение в искусственные нейронные сети;

• логическое исчисление идей, относящихся к нервной активности.

Второй раздел «Нейроинформатика - общие вопросы, пути развития, перспективы» содержит главы:

• интеллектуальные автономные системы - вызов информационным технологиям;

• нейрокибернетика и аналитический обзор изобретений и патентов;

• использование нейросетевых технологий для проведения учебноисследовательских работ.

Третий раздел содержит 14 глав, посвященных теории нейронных сетей:

1) обобщенная аппроксимационная теорема и вычислительные возможности нейронных сетей;

2) о проблемах создания нейросетевых структур для оптимизации функционирования:

3) погрешности нейронных сетей. Вычисление погрешностей весов синапсов;

4) аппроксимация многомерных функций полутораслойным предиктором с произвольными преобразователями;

5) методы ускорения обучения нейронных сетей;

6) производство полуэмпирических знаний из таблиц данных с помощью обучаемых искусственные нейронных сетей;

7) алгоритм ускоренного обучения персептронов;

8) моделирование данных при помощи кривых для восстановления пробелов в таблицах;

9) аппроксимация сложных зависимостей структурно-гибкими полиноминальными и гармоническими рядами;

 $10<sup>1</sup>$ проблемы «ложной» компактности в дискретном пространстве признаков в задачах таксономии;

11) преобразование входных данных нейросети с целью улучшения их различимости;

ускорение обучения нейронных сетей за счет адаптивного упро-12) щения обучающей выборки;

 $13)$ алгоритмическая универсальность кинетической машины Кирдина.

В четвертом разделе есть главы о нейросетевом прогнозировании временных рядов:

1) предварительная оценка качества обучающей выборки для нейронных сетей в задачах прогнозирования временных рядов;

2) выбор размера описания ситуации при формировании обучающей выборки для нейронных сетей в задачах прогнозирования временных рядов;

3) представление исходных данных в задачах нейросетевого прогнозирования;

4) повышение качества и скорости обучения нейронных сетей в задаче прогнозирования поведения временных рядов.

В приложении отражены главы, указывающие на:

1) использование нейросетевых технологий при решении аналитических задач в геоинформационных системах;

2) нейросетевые методы обработки информации в задачах прогноза климатических характеристик и лесорастительных свойств ландшафтных зон;

3) интуитивное предсказание нейросетями взаимоотношений в группе.

Сайт «Современные технологии планирования» [[27](#page-47-6)] описаны искусственные нейронные сети и способы их реализации, а также приведена классификация нейросетевых пакетов и описание их интерфейса. Помимо этого, приведены примеры применения нейросетевых пакетов в мировой практике.

На сайте «Базовые знания по нейроподобным сетям» [[2](#page-45-6)] содержится информация о нейроподобных сетях и моделях нейронных сетей. Вся информация разделена на три части. Первая часть называется «Введение в нейроподобные сети», вторая – «Основы теории нейроподобных сетей», а третья часть – «Модели нейронных сетей».

Первая часть представлена следующими главами:

1) два основных направления в исследованиях по искусственному интеллекту;

2) понятие «нейроподобная сеть»;

3) возможности нейроподобной сети для решения нетривиальных задач.

Во второй части рассматриваются главы:

1) некоторые сведения о мозге;

2) нейрон;

3) строение мозга;

4) моделирование нейронных сетей;

5) нейроподобная сеть;

6) обучение нейроподобной сети;

7) методы исследования нейроподобных сетей.

<span id="page-21-0"></span>Третья часть заключается в главах: «Сети с прямыми связями»; «Сети с симметричными связями».

#### 1.3 Выводы по анализу литературных и интернет-источникам

 $1.$ Большинство существующих курсов ориентированы, прежде всего, на программистов, на уровень студентов  $2-4$  курсов технических специальностей. Материал по этому разделу огромен и интересен. Поэтому важно структурировать информацию по данному разделу дисциплины «Искусственный интеллект» так, чтобы ее могли понимать не только студенты технических специальностей, но также и гуманитарных, а это другой уровень подготовки студентов.

 $\overline{2}$ . Большинство курсов дают только основной материал, а для углубленного изучения материала нет, либо он представлен в такой форме, что не понятен студентам. Поэтому нужны такие разработанные курсы, в которых бы материал был обработан так, чтобы одни разделы предполагали бы чтение лекций, а остальные - отводились для самостоятельной работы студентов.

 $\overline{3}$ . Еще одна проблема курсов по искусственным нейронным сетям заключается в сложности понимания студентами излагаемого курса. Если уровень знаний студентов не соответствует начальным знаниям курса, то появляются информационные пробелы, то есть не понимание сначала отдельных единиц информации, а отсюда и более значимых тем дисциплины.

 $\overline{4}$ . На сегодняшний день в большинстве высших учебных заведениях применяется заочное образование и дистанционное. Для таких форм обучения нужна такая организация курсов, которая бы предполагала материал для обязательного изучения и материал для дополнительного образования. Но существует еще одно требование, заключающееся в том, чтобы этот материал был представлен в форме, понятной для студентов заочной и дистанционной формы обучения, так как у таких студентов мало возможности об-

щаться с преподавателями по данному предмету и практически весь материал отводится на самостоятельное изучение курса.

5. Также нужны курсы разной направленности. Раздел «Искусственные нейронные сети» огромен, и все в одном курсе изучить сложно. В настоящее время к искусственным нейронным сетям проявляется огромный интерес, а литература является дефицитной, а зачастую слишком узкоспециализированной и поэтому трудной для понимания. Поэтому и требуются курсы разной направленности.

6. Изучение всех рассмотренных пособий требует большого количества времени, а время на обучение данной дисциплины ограничено. Поэтому нужно укладываться во временные рамки.

7. При обучении в вузе необходимо не только знакомить с теоретическим материалом, но и формировать теоретическое представление об изучаемом понятии

Таким образом, проведя анализ различных учебных пособий, можно сделать вывод о том, что наиболее полного учебника по моделям представления знаний с примерами и рисунками для изучения студентами нет.

Кроме того, качество подготовки студентов во многом определяется качеством учебных пособий, используемых ими при обучении. К недостаткам традиционных электронных учебников следует отнести отсутствие средств контроля усвоения знаний в процессе работы с ними, а также ориентации на определенный уровень знаний студентов. В результате студенту выдается для изучения строго определенный учебный материал в строго определенной последовательности.

Для повышения эффективности обучения необходимо создание учебников, настраивающихся на уровень знаний студента и выдающих ему материал в заданном объеме и последовательности, а также соответствующая система контроля.

#### <span id="page-23-0"></span>**1.4 Обзор рабочей программы**

Цель освоения дисциплины «Интеллектуальные системы и технологии» [\[30\]](#page-48-5): формирование у студентов теоретической и практической базы системного исследования проблем разработки и внедрения профессиональноориентированных информационных систем с учетом современных и перспективных технологий и методов интеллектуальных информационных систем.

Задачи:

• ознакомление с основами искусственного интеллекта;

• ознакомление со структурой и принципами работы интеллектуальных информационных систем и технологий;

• определение места изучаемых интеллектуальных информационных систем (ИИС) среди других информационных систем, оценка их характеристик на основе моделирования;

• изучение обеспечивающей части интеллектуальных информационных систем, а также подготовка документации по менеджменту качества информационных технологий;

• обзор современных интеллектуальных информационных систем.

Дисциплина направлена на формирование следующих компетенций:

• ОК-7 (умение критически оценивать свои достоинства и недостатки, наметить пути и выбрать средства развития достоинств и устранения недостатков);

• ПК-16 (способность проводить подготовку документации по менеджменту качества информационных технологий);

• ПК-22 (способность проводить сбор, анализ научно-технической информации, отечественного и зарубежного опыта по тематике исследования).

В результате освоения дисциплины (модуля) обучающийся должен: Знать:

З1. трудно формализуемые задачи предметной области и методы их решения, рынки информационных ресурсов и особенности их использования; виды обеспечения ИИС;

З2. принципы обеспечения информационной безопасности ИИС; технологии адаптации ИИС к данной предметной области; требования к надежности и эффективности ИИС в области применения, подготовка документации по менеджменту качества информационных технологий;

З3. перспективы развития интеллектуальных информационных технологий в предметной области, их взаимосвязь со смежными областями; метод научных исследований по теории, технологии разработки и эксплуатации предметно-ориентированных ИИС;

З4. ИИС в смежных предметных областях; перспективы развития ИИС. Уметь:

У1. формулировать и решать задачи профессионального применения ИИС с использованием различных методов и решений;

У2. решать задачи, связанные с организацией диалога между человеком и ИИС; проводить выбор интерфейсных средств при построении сложных предметно-ориентированных ИИС;

У3. формулировать основные требования к задачам с применением ИИС; создавать проекты при помощи современных предметноориентированных ИИС в данной предметной области; анализировать научнотехническую информацию отечественного и зарубежного опыта в области интеллектуальных информационных систем;

У4. разрабатывать ценовую политику применения ИИС в сфере их профессионального использования.

Владеть:

В1. работой с основными объектами, процессами и явлениями, связанными с ИИС и использования методов их научного исследования;

В2. постановкой трудно формализуемых задач и выбора методов и средств их решения с применением конкретных ИИС;

В3. выбором ИИС для решения поставленных задач;

В4. работой с предметно-ориентированными ИИС.

Содержание и тематическое планирование дисциплины приведено в таблице.

Таблица 1 – Тематический план дисциплины

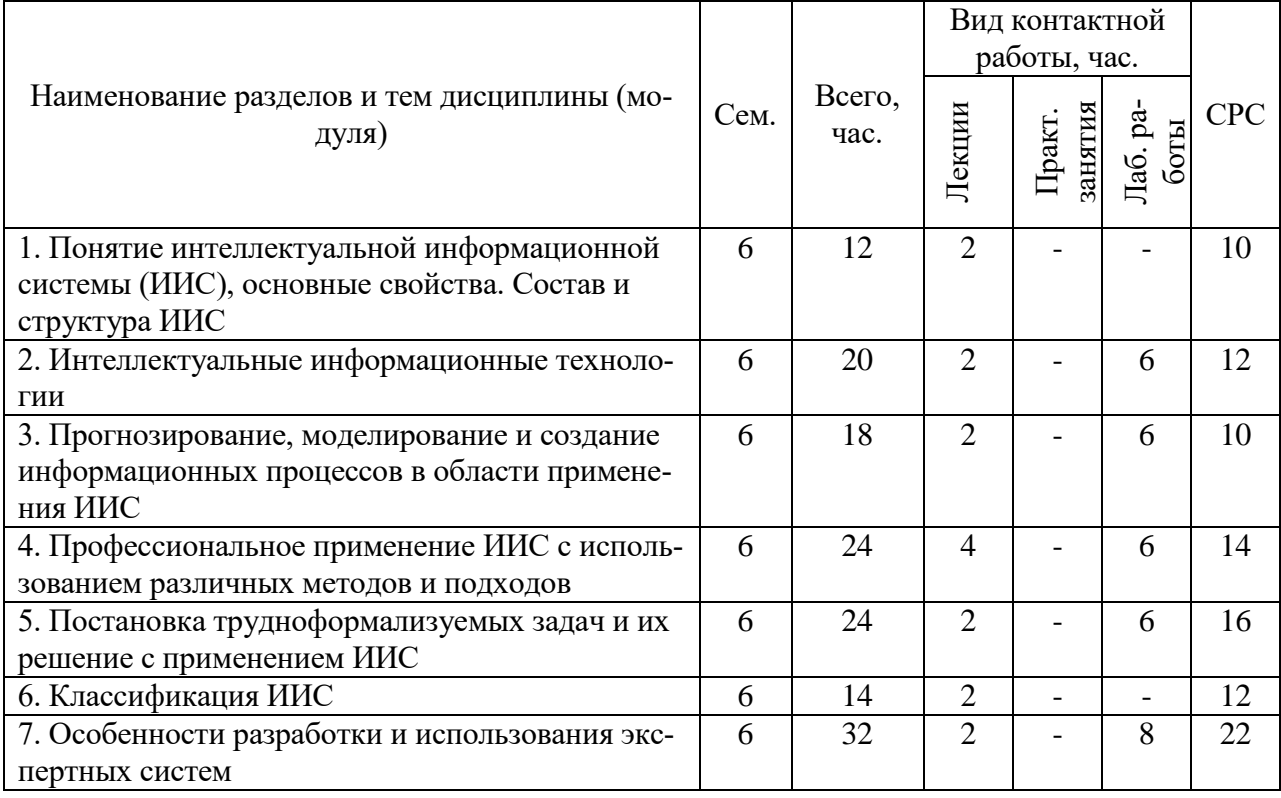

В рамках темы «Профессиональное применение ИИС с использованием различных методов и подходов» изучаются следующие вопросы.

Процессы по развитию функциональных возможностей ИИС на всех стадиях их жизненного цикла. Основные тенденции развития ИИС, связанных с изменениями условий в области применения. Рынки информационных ресурсов и особенности их использования. Принципы обеспечения информационной безопасности. Технологии адаптации предметно-ориентированных ИИС. Требования к надежности и эффективности ИИС в области применения. Методы научных исследований по теории, технологии разработки и эксплуатации ИИС.

Модели формальных нейронов. Виды функций активации. Классификация нейронных сетей. Классификация нейронных сетей по виду топологии. Классификация нейронных сетей по способу решения задачи. Математическое описание многослойных нейронных сетей. Обучение нейронной сети. Технология обучения. Способы представления процесса обучения. Алгоритм обучения однослойной нейронной сети. Модели ассоциативной памяти. Сети Хопфилда. Обучение по правилу Хебба. Устойчивость сетей Хопфилда.

# <span id="page-27-0"></span>**2 ОПИСАНИЕ ЭЛЕКТРОННОГО УЧЕБНОГО ПОСОБИЯ «НЕЙРОННЫЕ СЕТИ»**

## <span id="page-27-1"></span>**2.1 Описание продукта**

Полное наименование программной разработки: «Электронное учебное пособие «Искусственные нейронные сети»», в дальнейшем именуемая как «электронное учебное пособие (ЭУП)».

В результате проведённой работы было создано электронное учебное пособие средствами google, что позволило использовать электронное учебное пособие не локально на персональном компьютере, а непосредственно в сети.

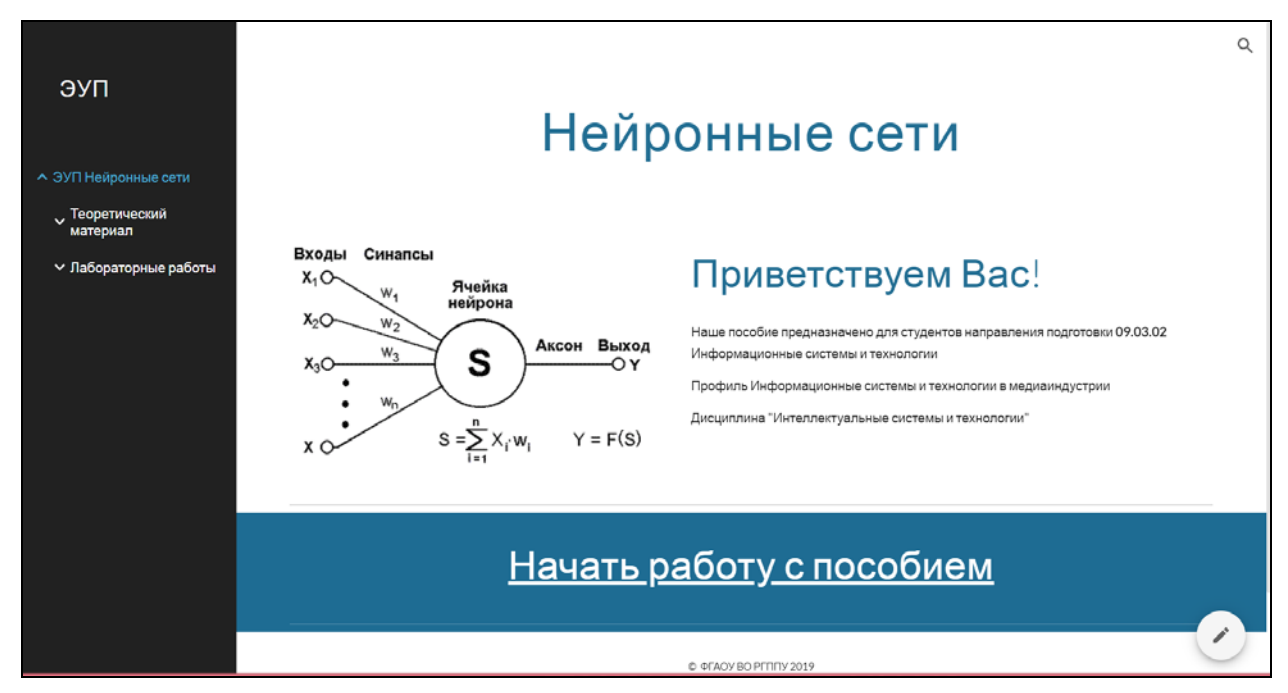

Титульный лист практикума приведён на рисунке 1.

Рисунок 1 – Титульный лист электронного учебного пособия

Электронное учебное пособие включает следующие разделы:

• введение – содержит общую информацию о пособии;

• теоретический материал – содержит исчерпывающий набор озвученных презентаций;

• лабораторные работы – содержит лабораторные работы, в результате выполнения которых у обучаемых должна получиться программная модель искусственной нейронной сети;

• итоговый контроль – содержит указания для прохождения итогового контроля.

Внешний вид электронного учебного пособия приведён на рисунке 2.

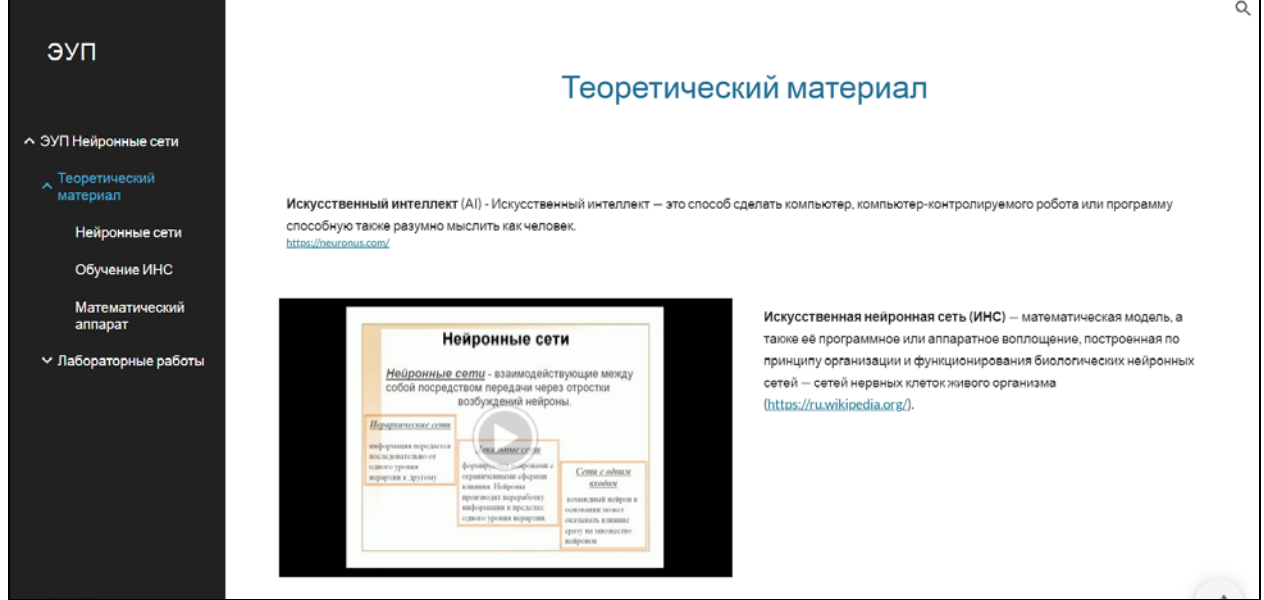

Рисунок 2 – Внешний вид электронного учебного пособия

В верхней части окна электронного учебного пособия находится заголовок, в левой – панель навигации. Область окна, в которой обучаемому представлена информация, ограничена, чтобы при высоком разрешении экрана область текста не была слишком широкой и текст было удобнее читать.

Электронное учебное пособие содержит перекрёстные ссылки между страницами (рисунок 3).

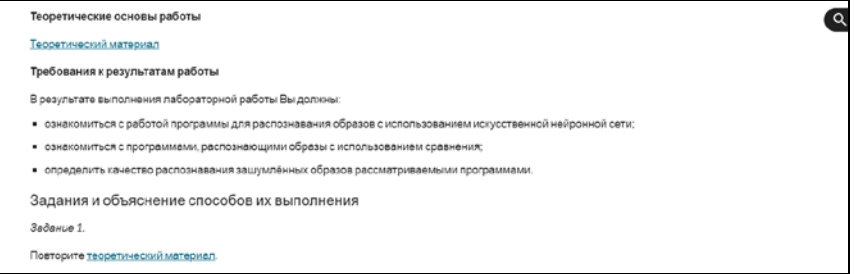

Рисунок 3 – Страница с перекрестными ссылками

## <span id="page-29-0"></span>**2.2 Описание используемых программ**

В ходе работы были использованы программы, которые облегчили создание электронного учебного пособия – это такие программы, как Google (рисунок 4) и Camtasia Studio 3 (рисунок 5).

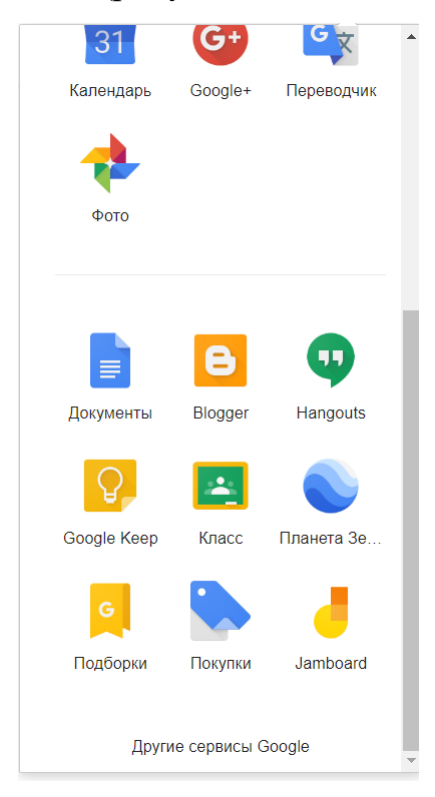

Рисунок 4 – Внешний вид google-сервисов

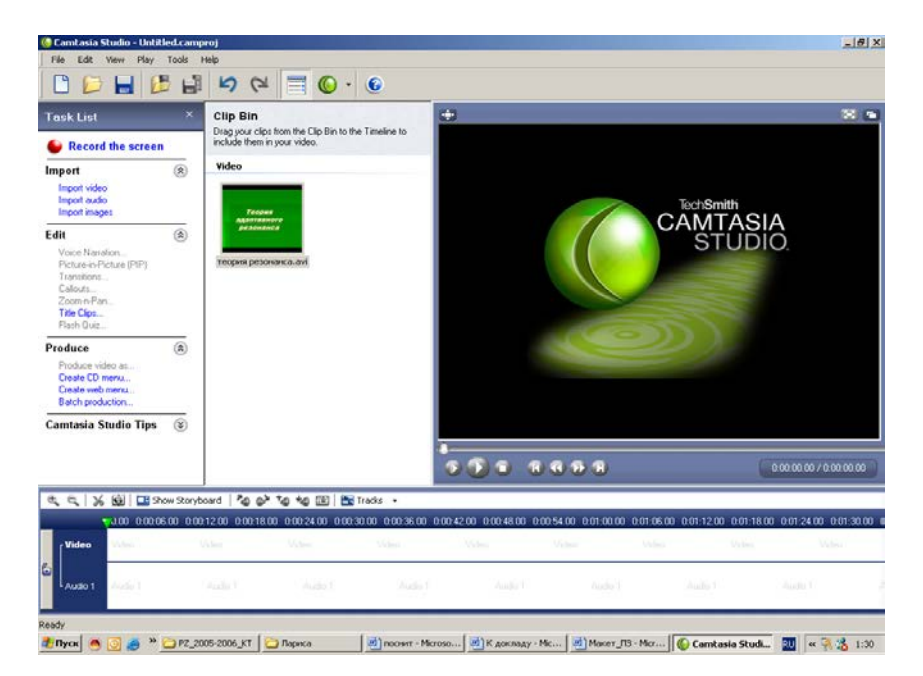

Рисунок 5 – Макет создания презентаций с голосовым сопровождением

Теоретический блок представлен 9 пунктами:

- сведения из высшей математики;
- биологический нейрон и его кибернетическая модель;
- персептрон Розенблатта;
- свойства процессов обучения в нейронных сетях;
- многослойный персептрон;
- иерархические архитектуры;
- правила Хебба;
- неокогнитроны;
- модель Хопфилда.

Ко всем теоретическим блокам предложены озвученные презентации, выполненные с помощью Microsoft PowerPoint (рисунок 6).

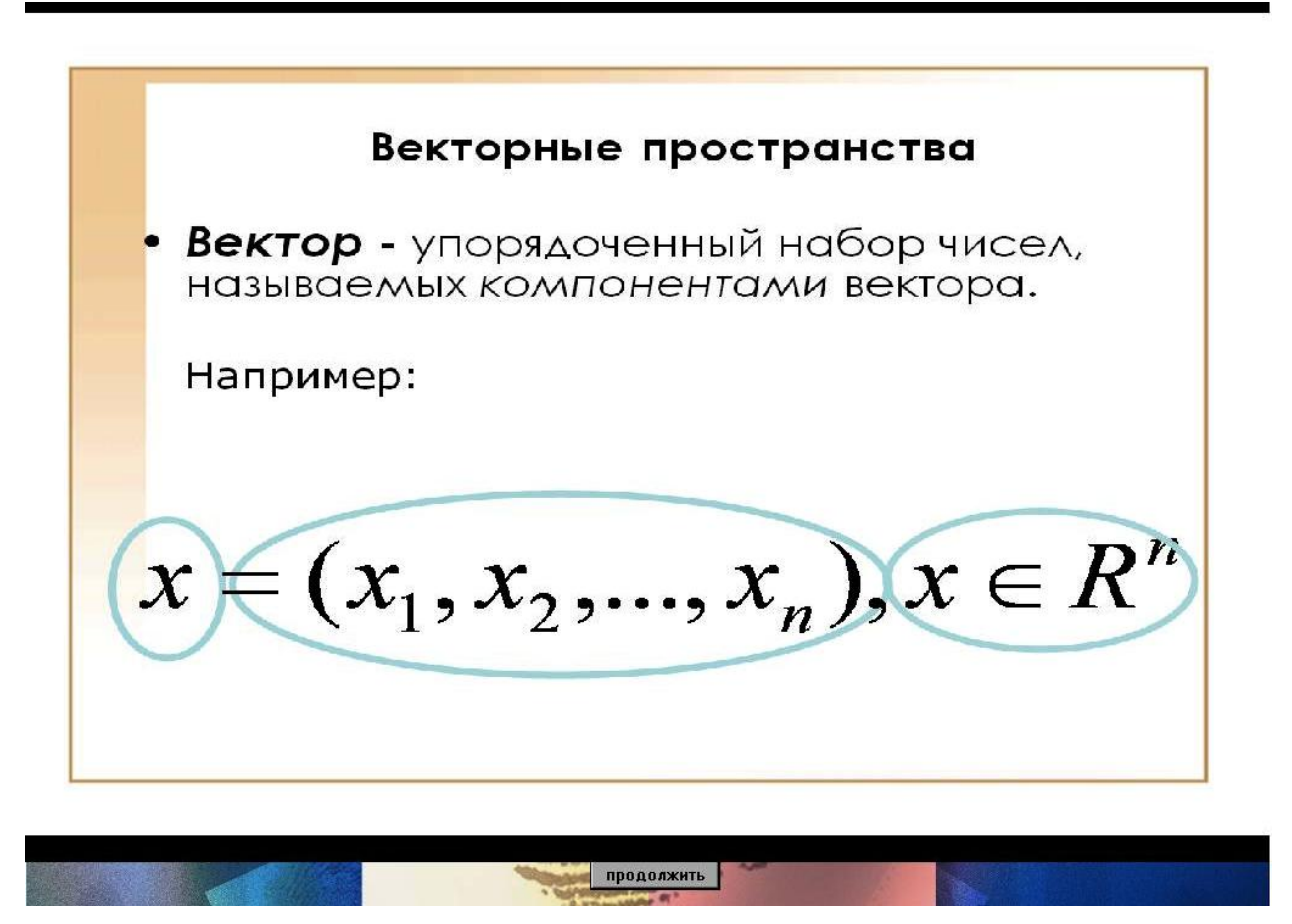

Рисунок 6 – Внешний вид фрагмента презентации

Ролики выполнены с помощью Camtasia Studio. Презентации выполнены в среде Microsoft PowerPoint. Звук записан с помощью программы Sound Forge.

Для того чтобы просмотреть ролик, необходимо щелкнуть по ссылке с соответствующим названием.

## <span id="page-31-0"></span>**2.3 Интерфейс программного продукта**

Разработка видеокурса выполнено в виде наглядного пособия с помощью Camtasia Studio 3 и Google-сервисов.

Управление электронным учебным пособием осуществляется через пункты меню (рисунок 7).

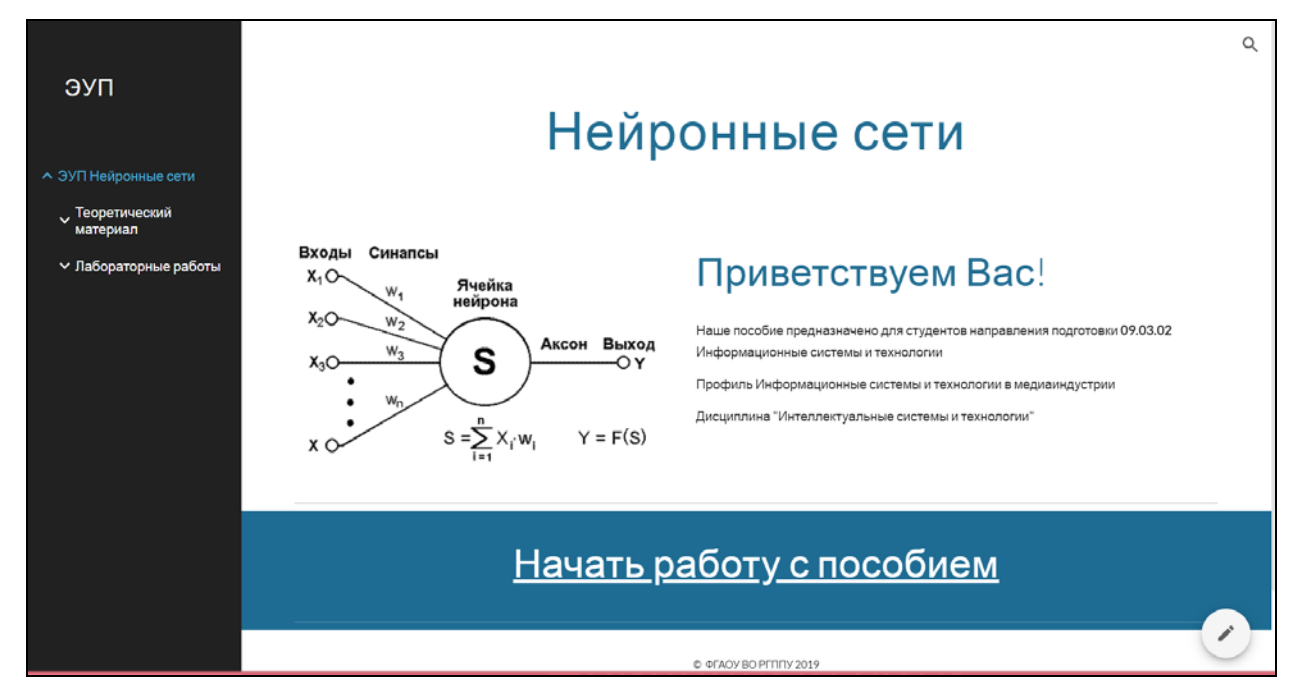

Рисунок 7 – Пример создания макета пособия

Основное меню располагается в левой части экрана (рисунок 8).

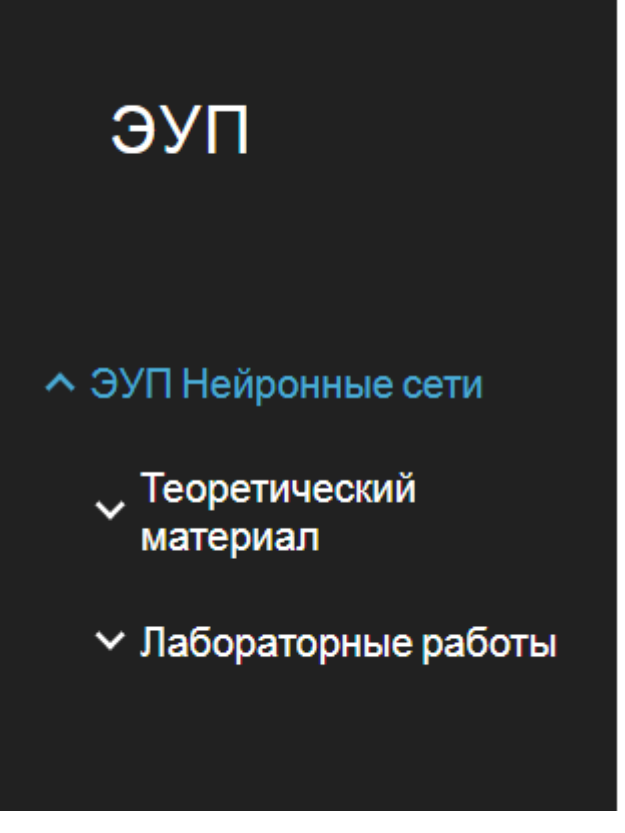

Рисунок 8 – Меню пособия

Щелчком по кнопкам осуществляется переход в соответствующие страницы.

Теоретический блок представлен на основе 9 презентаций со звуковым сопровождением (рисунок 9).

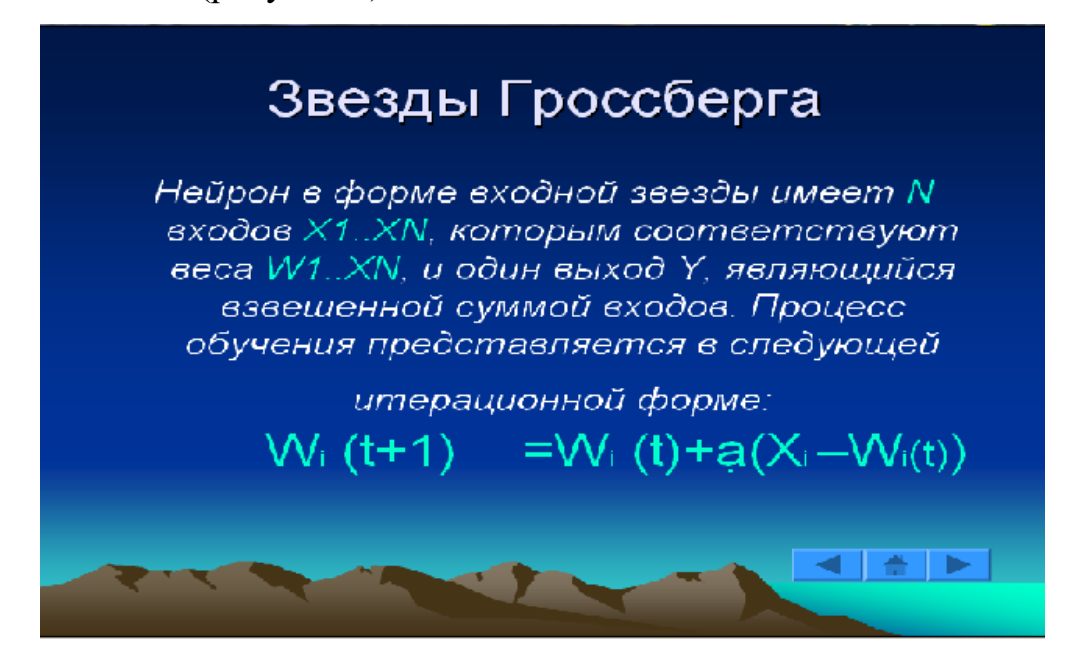

Рисунок 9 – Вид окна презентации

Ролики выполнены с помощью программы видеозахвата Camtasia Studio 3 (рисунок 10). Презентации выполнены в среде Microsoft PowerPoint.

Для того чтобы просмотреть ролик или презентацию, необходимо щелкнуть по ссылке с соответствующим названием.

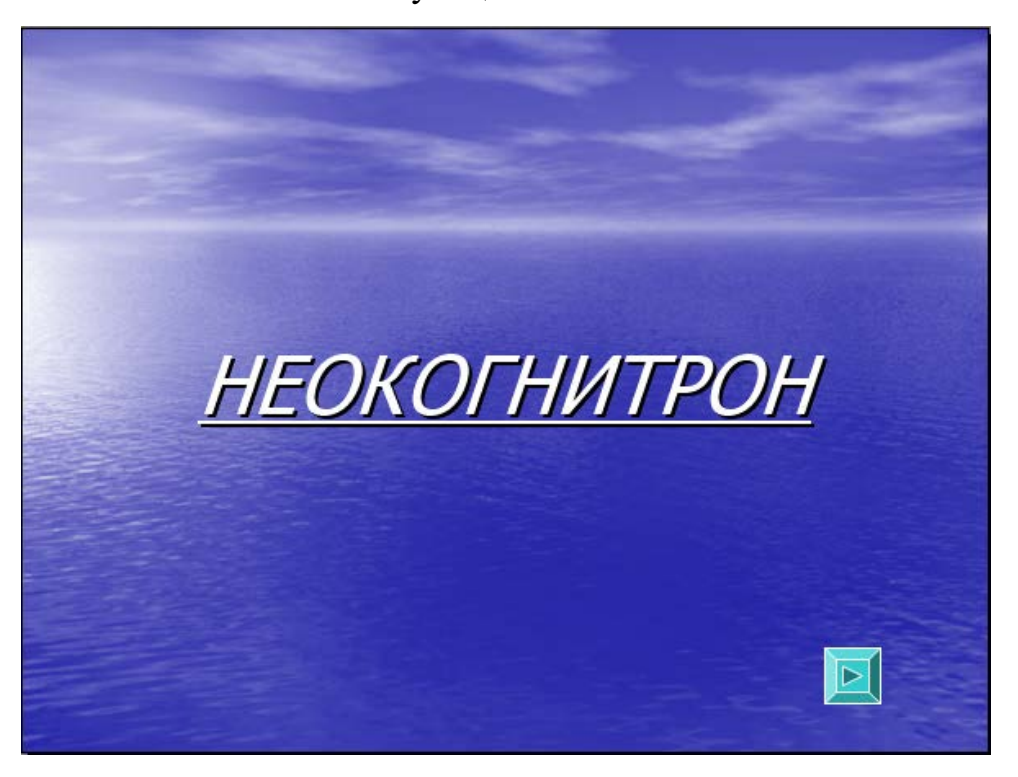

Рисунок 10 – Вид окна презентации

## <span id="page-33-0"></span>**2.4 Описание лабораторных работ**

В практикум включены лабораторные работы по следующим темам:

- актуализация знаний о системах искусственного интеллекта;
- моделирование искусственной нейронной сети;
- разработка интерфейса программы;
- представление данных. Часть 1;
- представление данных. Часть 2;
- алгоритм прямого распространения;
- реализация алгоритма прямого распространения;
- алгоритм обратного распространения;
- реализация алгоритма обратного распространения;
- обучение искусственной нейронной сети.

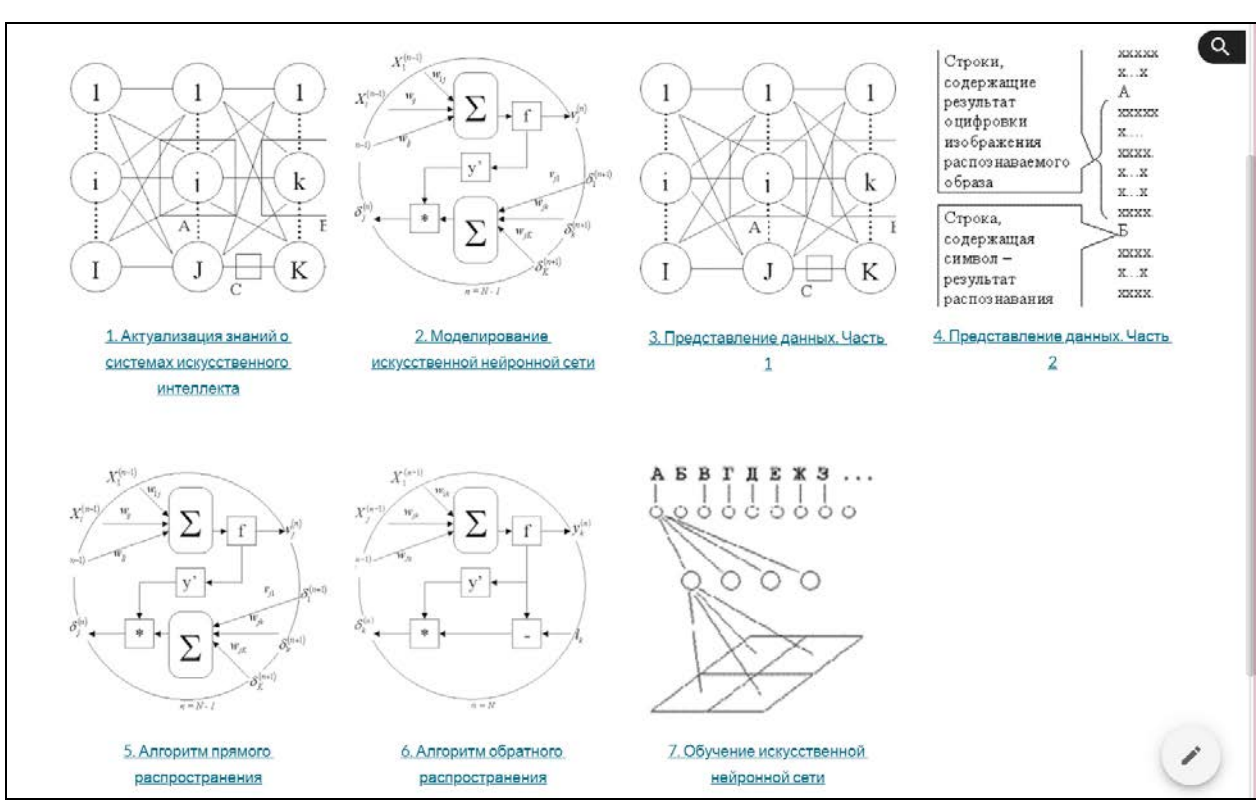

## Структура лабораторной работы приведена на рисунках 11 и 12.

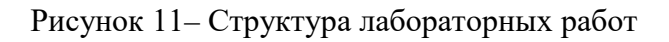

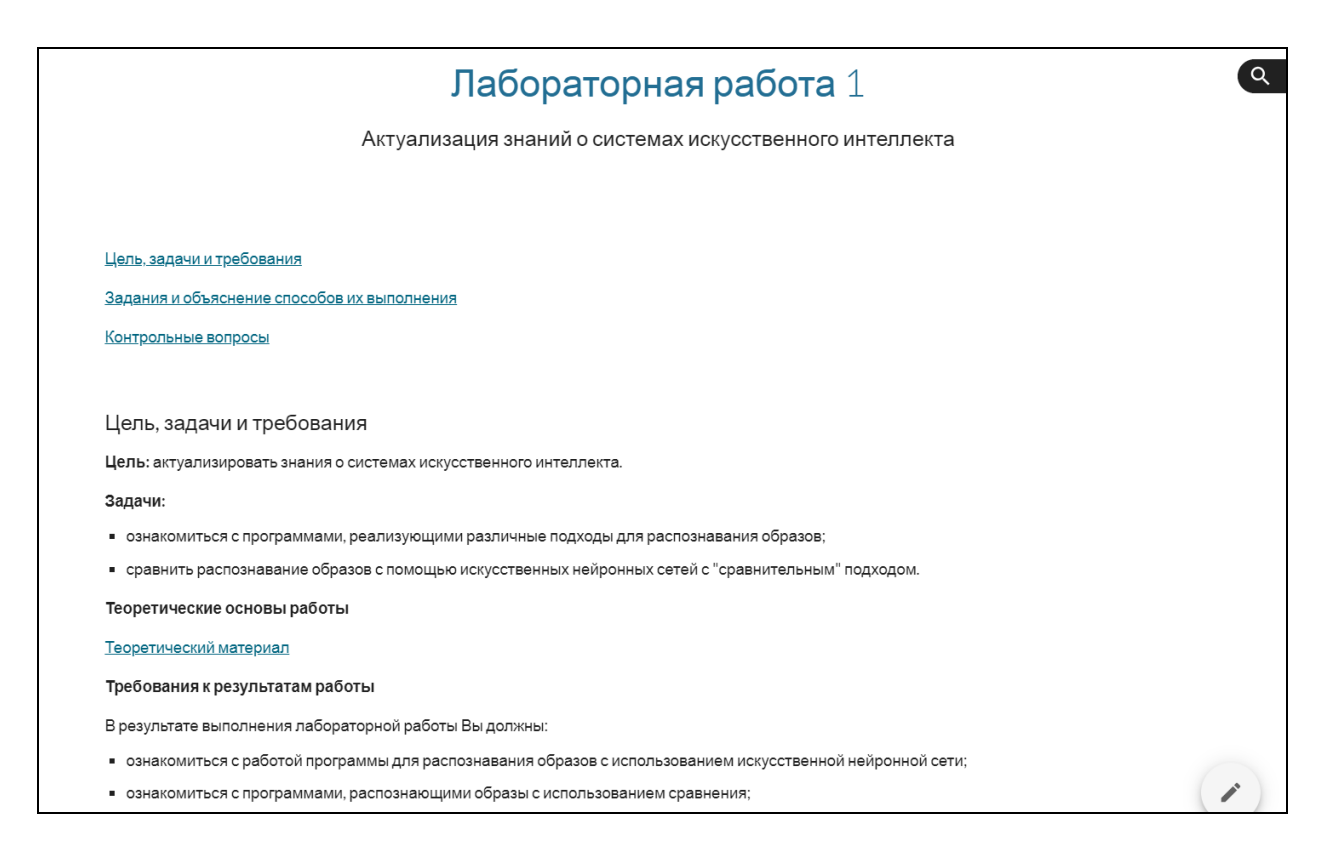

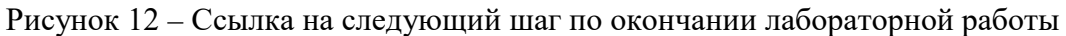

Для каждой лабораторной работы указаны:

- цель,
- задачи,
- теоретические основы работы (организована перекрёстная ссылка на

соответствующий раздел пособия),

- требования к результатам работы,
- контрольные вопросы и задания,
- исследовательские задания,
- вопросы к исследовательскому заданию,
- ссылка на следующий шаг обучения (в конце лабораторной работы).

В начале лабораторной работы предусмотрены указания для прохождения входного контроля и ссылка для запуска программы-тестера (рисунок

13).

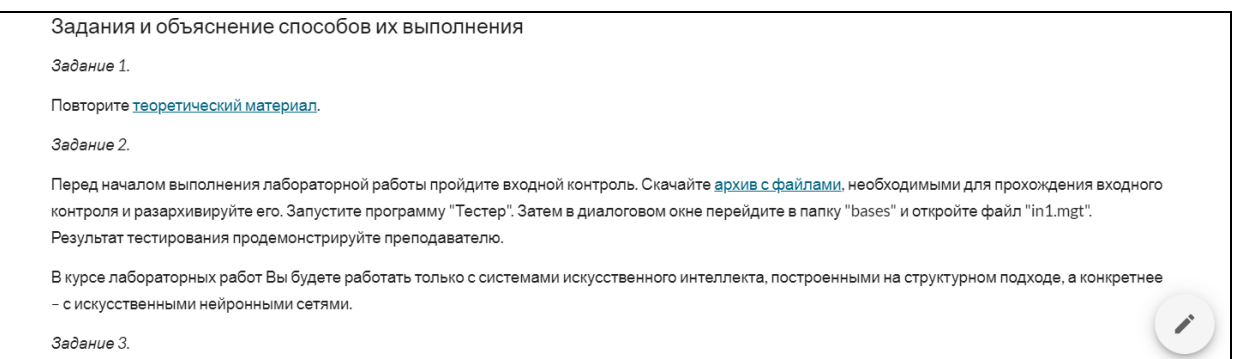

Рисунок 13 – Указания для прохождения входного контроля

## <span id="page-35-0"></span>**2.5 Методика использования**

#### <span id="page-35-1"></span>**2.5.1 Краткая характеристика учебного процесса**

При работе с данным электронным учебным пособием учащийся изучает блок теоретического материала, снабженный разъясняющими озвученными презентациями, затем выполняет лабораторные работы.

Из-за больших зрительных нагрузок, связанных с воздействием на зрение дисплея компьютера, малой двигательной активности большое значение имеет правильный режим работы. Время работы за компьютером не должно превышать двух часов в день. Перерыв для отдыха в общей сложности составляет 30 минут. Перерыв для отдыха должен предоставляться в зависимости от степени утомления, своевременность их важнее длительности. Во время перерывов желательно выполнять специализированные комплексы упражнений.

Несоблюдение требований к охране труда может перечеркнуть все положительные моменты внедрения данного программно-методического комплекса. Вероятнее всего человеку уже никогда не избежать пагубного влияния передовых технологий, пользователи компьютеров могут, по крайней мере, снизить их к минимуму.

Требования к охране труда при организации работы на персональном компьютере заключаются в следующем:

• безопасность технических средств персонального компьютера (защита пользователей от излучения монитора);

• безопасность организации системы электропитания самого компьютера и его внешних устройств (монитора, принтера);

• обеспечение нормальной освещенности рабочего места в светлое и темное время суток;

• противопожарная безопасность;

• удобное оборудование самого рабочего места, которое включает взаимное расположение системного блока, клавиатуры, монитора и печатающего устройства.

<span id="page-36-0"></span>Большинство проблем решаются сами собой при правильной организации рабочего места, с соблюдением техники безопасности и разумном распределении рабочего времени при работе с персональным компьютером.

## **2.5.2 Методика использования озвученных презентаций при организации теоретических занятий по данной теме**

*Использование электронного учебного пособия при очном обучении*

Использование электронного учебного пособия для обучения студентов дневного отделения по дисциплине «Интеллектуальные системы и технологии».

Преподаватель читает блок лекционного материала, составленного на основе теоретических блоков электронного учебного пособия.

Обучающиеся прослушав курс теоретического материала проходят тестирование.

*Использование электронного учебного пособия при заочном обучении*

Преподаватель обеспечивает обучающихся блоком теоретического материала в виде озвученных презентаций.

Обучающиеся изучают его, затем проходят тестирование.

Роль преподавателя – консультант.

*Использование электронного учебного пособия при дистанционном обучении*

Обучающиеся самостоятельно изучают теоретический материал с помощью озвученных презентаций, затем проходят тестирование.

Деятельность преподавателя носит консультационный характер.

Использование электронного учебного пособия как дополнительный источник при подготовке к лекциям, семинарам, докладам и т.д.

Теоретические блоки электронного учебного пособия можно использовать при проведении лекционных занятий.

В каждом теоретическом блоке обозначена цель и задачи изучения блока, резюме и контрольные вопросы. Блоки реализованы в виде озвученных презентаций.

Показ презентаций идет параллельно чтению теоретического материала.

При проведении лекционных занятий можно воспользоваться следуюшими советами:

• делайте паузы для того, чтобы студенты имели возможность конспектировать теоретический материал;

• чтобы контролировать понимание и стимулировать дискуссию, полезно задавать студентам вопросы во время лекционного занятия.

Многие лекторы чувствуют себя дискомфортно, когда после заданного вопроса не чувствуют реакции аудитории и попадают в капкан желания самим ответить на заданный вопрос. Необходимо подождать. Учащимся требуется определенное время, чтобы перейти от слухового восприятия к режиму обдумывания и активной мыслительной деятельности.

В каждом теоретическом блоке предложены вопросы, которые можно задать обучающимся после прочтения теоретического материала.

Методика использования озвученных презентаций для организации самостоятельной работы учащихся по усвоению теоретического материала

Для того чтобы использовать электронное учебное пособие в процессе обучения необходимо прейти по ссылке.

Деятельность преподавателя носит консультирующий характер (обучающиеся консультируются с преподавателем по непонятным вопросам).

<span id="page-38-0"></span>Разработанное электронное учебное пособие является открытым, то есть преподаватель имеет возможность вносить изменения в его содержание.

#### 2.5.3 Требования к обучающимся до и после изучения курса

У обучающегося должна быть достаточная математическая подготовка, знания основ физиологии человека, азы физики.

Обучающийся должен иметь навыки работы с компьютером программами.

Обучающиеся должны знать:

1. Теоретические основы нейронных сетей.

2. Основные алгоритмы обучения нейросетей.

3. Наиболее распространенные виды нейронных сетей.

4. Области применения искусственных нейронных сетей.

Обучающиеся должны иметь представления.

1. О программной реализации основных видов нейросетей.

2. О программной реализации основных алгоритмов обучения нейронных сетей.

#### <span id="page-39-0"></span>**2.5.4 Общие рекомендации по работе с лабораторными работами**

При работе с лабораторным практикумом руководствуйтесь следующими инструкциями:

1. Расположитесь перед включенным компьютером.

2. Откройте ярлык «Лабораторный практикум».

3. Если текст лабораторного практикума для Вас слишком мелкий или Вы желаете уменьшить размер текста, воспользуйтесь возможностью броузера изменять размер шрифта.

4. В открывшемся титульном листе щёлкните по названию лабораторного практикума или картинке, чтобы начать работу с практикумом.

5. Перейдите на страницу «Лабораторные работы». Ознакомьтесь с указаниями по выполнению лабораторных работ.

6. Дальнейшую работу осуществляйте по гиперссылкам, содержащимся в тексте страниц.

7. Указания по оформлению блоков теоретической информации находятся на странице «Теоретический материал».

8. Для того, чтобы вернуться на предыдущую страницу лабораторного практикума, можно воспользоваться стандартными кнопками «Назад» и «Вперёд» браузера.

9. При прохождении тестирования, прочитайте приведённые указания. Программу-тестер запустите, щёлкнув по ссылке «Запустить программу «Тестер»». В открывшемся диалоговом окне программы «Тестер» выберите указанную базу тестовых заданий (файл с расширением \*.mgt).

10. Справочная информация по использованию программы «Тестер» приведена в разделе «Справочная информация».

11. Указания и задания для прохождения итогового контроля приведены в разделе «Итоговый контроль». Номер варианта задания определяется по указанию преподавателя, или номеру компьютера в аудитории, или по последней цифре зачётной книжки.

12. В некоторых лабораторных работах предусмотрены исследовательские задания, которые потребуют от Вас умения вести исследовательскую работу, работать с литературой.

При самостоятельном обучении (обучении без консультирования преподавателем)

1. Следуйте гиперссылкам внутри страниц. Они составлены таким образом, чтобы организовать последовательность процесса обучения.

2. Перед выполнением лабораторной работы рекомендуется изучить соответствующий теоретический материал.

3. Сохраняйте все выполненные Вами задания и созданные файлы. Рекомендуется для каждой лабораторной работы создавать отдельную папку на лиске.

#### При изучении раздела с консультированием преподавателем

4. Следуйте указаниям преподавателя.

5. Перед выполнением лабораторных работ рекомендуется изучить теоретический материал (ссылка на теоретические основы приведена в лабораторной работе).

6. Изучение теоретического материала рекомендуется проводить во внеаудиторное время.

7. Во время аудиторных занятий, имея возможность проконсультироваться у преподавателя, рекомендуется выполнять лабораторные работы.

8. Сохраняйте все выполненные Вами задания и созданные файлы. Рекомендуется для каждой лабораторной работы создавать отдельную папку на диске.

9. Результаты входного контроля обязательно покажите преподавателю.

10. При возникновении вопросов или трудностей при выполнении заданий проконсультируйтесь у преподавателя. Если это невозможно (работаете во внеаудиторное время), запишите свой вопрос и, по возможности, выполняйте следующее задание (например, перейдите к другому теоретическому блоку).

11. По окончании выполнения лабораторной работы продемонстрируйте преподавателю выполненные Вами задания. Ответьте на вопросы преподавателя, относительно хода выполнения заданий.

## <span id="page-41-0"></span>**2.5.5 Преимущества разработанного электронного учебного пособия**

Данное электронное учебное пособие может быть использовано для обеспечения теоретических и практических занятий с участием преподавателя и для организации самостоятельной работы учащихся по изучению теоретического и практического материала.

Для обеспечения теоретических занятий материал реализован в виде озвученных презентаций, которые активизируют внимание учащихся.

При работе с данным электронным учебным пособием обучающиеся получают все необходимые теоретические знания раздела.

Весь учебный материал представлен в аудиовизуальной форме. Эта форма наиболее интересна для учащихся, чем скучное чтение текста. Все это способствует лучшему пониманию учебной информации.

Деятельность преподавателя может иметь консультационный характер при организации самостоятельного изучения материала обучающимися, а может носить информационно-сообщающий характер для обеспечения теоретических занятий.

Разработанное электронное учебное пособие является открытым, то есть преподаватель имеет возможность вносить изменения в содержание.

При самостоятельной работе обучающихся разработанное электронное учебное пособие позволяет подойти к процессу обучения с учетом индивидуальных особенностей и качеств каждого учащегося. Так, каждому человеку соответствует свой ограниченный период времени, в течении которого он способен полноценно воспринимать получаемую из внешнего мира информацию. При работе с данным электронным учебным пособием обучающиеся могут выбирать свой индивидуальный темп работы, что, несомненно, снижает напряженность работы.

Исходя из этого можно утверждать об эффективности учебной деятельности с данным электронным учебным пособием.

#### <span id="page-43-0"></span>ЗАКЛЮЧЕНИЕ

Обзор источников информации показал, что по данной тематике имеется достаточное количество источников, как зарубежных авторов (в том числе в переводе), так и отечественных. Однако большинство из них содержат подробный теоретический материал, а примеры программной реализации не рассматриваются. Зарубежные авторы предпочитают только публиковать исходные программные коды, в основном без комментариев. При реализации данных кодов возникают логические ошибки. То есть источника, содержащего обширную теоретическую информацию по искусственным нейронным сетям, сопровождающуюся примерами программной реализации обнаружено не было.

Сопоставление результатов работы с поставленными задачами позволяет заключить следующее.

1. Проанализированы литературные и интернет - источники, посвященные изучению темы «Нейронные сети» с целью выявления основополагающих понятий. Выявлено, что качество подготовки студентов во многом определяется качеством учебных пособий, используемых ими при обучении. На сегодняшний день к недостаткам традиционных электронных учебников следует отнести отсутствие средств контроля усвоения знаний в процессе работы с ними, а также ориентации на определенный уровень знаний студентов. В результате студенту выдается для изучения строго определенный учебный материал в строго определенной последовательности.

2. Проанализирована рабочая программа с целью определения объема и места раздела «Нейронные сети» при подготовке бакалавров компьютерных спениальностей.

3. Выявлены основные понятия раздела «Нейронные сети», а также модели их обучения.

4. Разработан теоретический блок раздела «Нейронные сети», реализованный озвученными презентационными материалами.

5. Разработаны лабораторные работы, предназначенные для распознавания образов и ориентированные на последующее внедрение их содержания в прикладные программные продукты, снабженные видеороликами, поясняющими принцип работы демонстрационных программ;

6. Разработаны методические рекомендации для преподавателя и обучаемых.

7. Проведена апробация электронного учебного пособия в учебном процессе групп.

Результаты работы прошли апробацию. Таким образом, следует считать, что задачи выпускной квалификационной работы полностью выполнены и цель исследования достигнута.

## <span id="page-45-0"></span>**СПИСОК ИСПОЛЬЗОВАННЫХ ИСТОЧНИКОВ**

<span id="page-45-1"></span>1. Анил К. Джейн, Жиачанг Мао, Моиуддин К.М. Введение в искусственные нейронные сети [Электронный ресурс]. – Режим доступа: https://www.osp.ru/os/1997/04/179189/ (дата обращения: 25.12.2018).

<span id="page-45-6"></span>2. Базовые знания по нейроподобным сетям [Электронный ресурс]. – Режим доступа: https://prof9.narod.ru/library/lib003 (дата обращения: 15.12.2018).

<span id="page-45-4"></span>3. Барский А.Б. Нейронные сети: распознавание, управление, принятие решений [Электронный ресурс]. – Режим доступа: http://www.aiportal.ru/downloads/books/neural-networks-recognitionmanagement-by-barsky.html (дата обращения: 25.12.2018).

<span id="page-45-3"></span>4. Борисов В.В., Круглов В.В. Искусственные нейронные сети. Теория и практика [Электронный ресурс]. – Режим доступа: http://stu.scask.ru/book\_ins.php (дата обращения: 25.12.2018).

5. Бураков М. Системы искусственного интеллекта [Текст]: учебное пособие / М. Бураков. – Москва: [Проспект](https://www.labirint.ru/pubhouse/1447/), 2017. – 440 с.

<span id="page-45-5"></span>6. Гаврилов А.В. Лабораторный практикум по нейронным сетям [Электронный ресурс]. – Режим доступа: https://ermak.cs.nstu.ru/site/students/ai2/ (дата обращения: 25.01.2019).

7. [Галушкин А.И.](http://www.combook.ru/authors/%D0%93%D0%B0%D0%BB%D1%83%D1%88%D0%BA%D0%B8%D0%BD%20%D0%90.%D0%98./) Нейронные сети: история развития теории [Текст] / А.И. Галушкин, Я.З. Цыпкин. – Москва: Альянс, 2015. – 840 с.

8. Горожанина Е.И. Нейронные сети [Текст]: учебное пособие / Е.И. Горожанина. – Самара: ФГБОУ ВО ПГУТИ, 2017. – 84 с.

<span id="page-45-2"></span>9. Джонс М.Т. Программирование искусственного интеллекта в приложениях [Электронный ресурс]. – Режим доступа: https://www.litres.ru/timdzhons-m/programmirovanie-iskusstvennogo-intellekta-v-prilozheniyah-27059022/ (дата обращения: 25.12.2018).

<span id="page-46-2"></span>10.Заенцев И.В. Нейронные сети: основные модели [Электронный ресурс]. – Режим доступа: https://nncourse.chat.ru (дата обращения: 25.01.2019).

11.Каллан Р. Нейронные сети. Краткий справочник [Текст] / Р. Каллан. – Москва: Вильямс, 2017. – 288 с.

<span id="page-46-1"></span>12.Круглов В.В., Борисов В.В. Искусственные нейронные сети. Теория и практика [Электронный ресурс]. – Режим доступа: http://books.zntu.edu.ua/book\_info.pl?id=16203 (дата обращения: 25.12.2018).

13.Межгосударственный стандарт ГОСТ 33246 – 2015 (ISO/IEC 12758- 1: 2009) Информационные технологии. Обучение, образование и подготовка. Упаковка контента [Электронный ресурс]. – Режим доступа: https://allgosts.ru/35/240/gost\_33246-2015 (дата обращения: 25.12.2018).

14.Межгосударственный стандарт ГОСТ 33249 – 2015 (ISO/IEC 24751- 3: 2008) Индивидуализированные адаптируемость и доступность в обучении, образовании и подготовке. Часть 3. Описание электронных ресурсов по системе «доступ для всех» [Электронный ресурс]. – Режим доступа: http://docs.cntd.ru/document/1200127258 (дата обращения: 25.12.2018).

<span id="page-46-3"></span>15.Миркес Е.М. Нейроинформатика [Электронный ресурс]. – Режим доступа: https://softcraft.ru/neuro/ni/p00.shtml (дата обращения: 09.02.2019).

16.Национальный стандарт Российской Федерации ГОСТ Р ИСО 14915 1 2010 Эргономика мультимедийных пользовательских интерфейсов [Электронный ресурс]. – Режим доступа: https://allgosts.ru/13/180/gost r iso 14915-1-2016 (дата обращения: 25.12.2018).

17.Национальный стандарт Российской Федерации ГОСТР 55751 2013 Информационно–коммуникационные технологии в образовании. Электронные учебно-методические комплексы: требования и характеристики [Электронный ресурс]. – Режим доступа: https://allgosts.ru/35/240/gost r 55751-2013 (дата обращения: 25.12.2018).

<span id="page-46-0"></span>18.Нейроинформатика/ А.Н. Горбань, В.Л. Дунин-Барковский, А.Н. Кирдин и др. [Электронный ресурс]. – Режим доступа: https://www.twirpx.com/file/84573/ (дата обращения: 25.12.2018).

<span id="page-47-5"></span>19.НейроПроект [Электронный ресурс]. – Режим доступа: https://www.neuroproject.ru (дата обращения: 05.12.2018).

20.Николенко С. Глубокое обучение. Погружение в мир нейронных сетей [Текст] / С. Николенко, А. Кадурин, Е. Архангельская. – Москва: Питер,  $2018. - 480$  c.

<span id="page-47-2"></span>21.Осовский С. Нейронные сети для обработки информации [Электронный ресурс]. – Режим доступа: http://mirknig.su/knigi/seti/22651 neyronnye-seti-dlya-obrabotki-informacii.html (дата обращения: 25.12.2018).

<span id="page-47-1"></span>22.Поспелов Г.С. Искусственный интеллект – основа новой информационной технологии [Электронный ресурс]. – Режим доступа: https://www.libex.ru/detail/book522583.html (дата обращения: 25.12.2018).

<span id="page-47-0"></span>23.Рапопорт Г.Н., Герц А.Г. Искусственный и биологический интеллекты. Общность структуры, эволюция и процессы познания [Электронный ресурс]. – Режим доступа: http://urss.ru/cgibin/db.pl?lang=Ru&blang=ru&page=Book&id=59135 (дата обращения: 25.12.2018).

24.Рашид Т. Создаем нейронную сеть [Текст] / Т. Рашид. – Москва: Вильямс, 2017. – 272 с.

25.Редько В.Г. Эволюция. Нейронные сети. Интеллект. Модели и концепции эволюционной кибернетики [Текст] / В.Г. Редько. – Москва: Едиториал, 2017. – 224 с.

<span id="page-47-3"></span>26.Рутковскиая Д., Пилиньский М., Рутковский Л. Нейронные сети, генетические алгоритмы и нечеткие системы [Электронный ресурс]. – Режим доступа: https://www.twirpx.com/file/21544/ (дата обращения: 25.12.2018).

<span id="page-47-6"></span>27.Современные технологии планирования [Электронный ресурс]. – Режим доступа: https://technobusiness.boom.ru /index21.html (дата обращения: 25.12.2018).

<span id="page-47-4"></span>28.Сотник С.Л. Курс лекций по основам проектирования систем с искусственным интеллектом [Электронный ресурс]. – Режим доступа: https://www.scintific.narod.ru/neural.htm (дата обращения: 10.01.2019).

<span id="page-48-1"></span>29.Сумский государственный университет Нейронные сети. Вводный курс [Электронный ресурс]. – Режим доступа: https://neuronets.chat.ru/ (дата обращения: 15.01.2019).

<span id="page-48-5"></span>30.Суслова И.А., Садчиков И.А. Рабочая программа дисциплины «Интеллектуальные системы и технологии» [Электронный ресурс]. – Режим доступа: http://www.rsvpu.ru/realizuemye-obrazovatelnye-programmy/?ftp=/- RabProgramm/AnnotAll/5315\_2018\_%D0%90%D0%BD%D0%BD%D0%BE%D 1%82%D0%B0%D1%86%D0%B8%D0%B8%20%D0%98%D0%A2%D0%BC% 202018.pdf (дата обращения: 25.12.2018).

<span id="page-48-2"></span>31.Терехов С.А. Лекции по теории и приложениям искусственных нейронных сетей [Электронный ресурс]. – Режим доступа: https:/[/](http://alife.narod.ru/lectures/index.html) [alife.narod.ru/lectures/index.html](http://alife.narod.ru/lectures/index.html) (дата обращения: 15.01.2019).

<span id="page-48-3"></span>32.Уоссермен Ф. Нейрокомпьютерная техника: теория и практика [Электронный ресурс]. – Режим доступа: https://www.scintific.narod.ru/neural.htm (дата обращения: 05.12.2018).

33.Хайкин С. Нейронные сети. Полный курс [Текст]: учебное пособие / С. Хайкин. – Москва: Вильямс, 2019. – 1104 с.

<span id="page-48-0"></span>34.Ясницкий Л.Н. Введение в искусственный интеллект [Электронный ресурс]. – Режим доступа: https://www.twirpx.com/file/717989/ (дата обращения: 25.12.2018).

<span id="page-48-4"></span>35.NeuroSchool [Электронный ресурс]. – Режим доступа: https://neuroschool.narod.ru (дата обращения: 05.02.2019).

## <span id="page-49-0"></span>**ПРИЛОЖЕНИЕ**